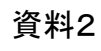

## 指定緊急避難場所データを利用する方法 そのプログラム ありょう

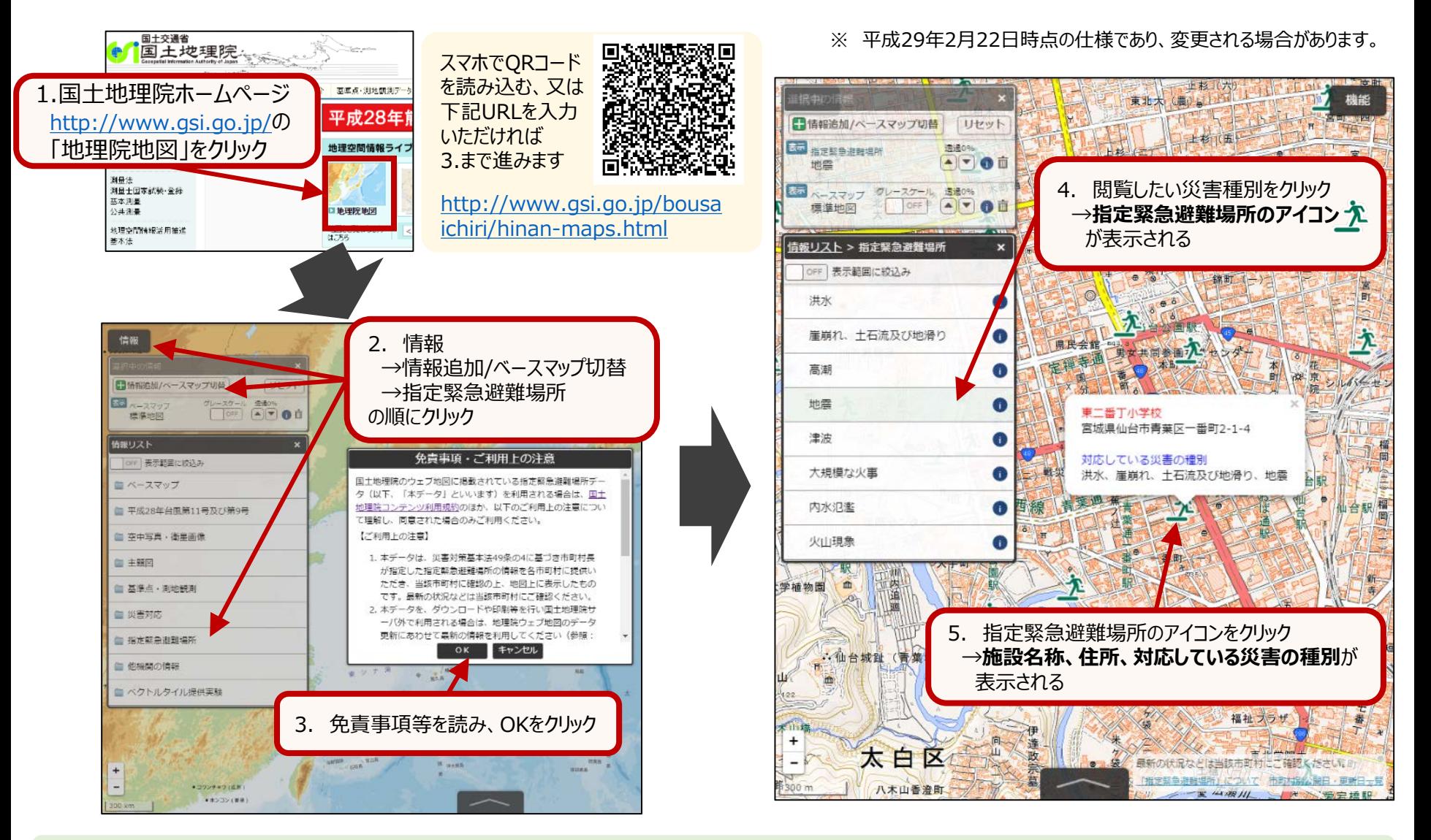

【開発者向け情報:指定緊急避難場所データを「地理院地図」以外のアプリケーション等でご利用される場合】 指定緊急避難場所データは、地理院タイル仕様(フォーマットはGeoJSON)で、災害種別ごとに整備されています。詳細は以下のサイトをご参照ください。

■地理院タイル仕様 <http://maps.gsi.go.jp/development/siyou.html> ■地理院タイル一覧 <http://maps.gsi.go.jp/development/ichiran.html>